# *La*

# Numéro 48 – décembre 2022

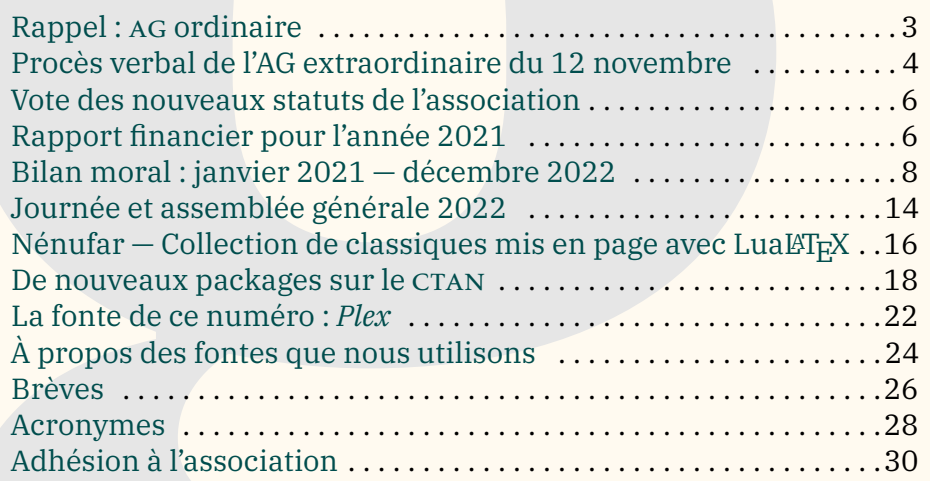

Chers adhérents,

c'est avec grand plaisir que nous publions cette *Lettre*, car elle contient de nombreuses nouvelles de votre association. Suite à l'assemblée générale extraordinaire du 12 novembre dernier, un vote sur l'adoption des nouveaux statuts a eu lieu. Vous trouverez en page [4](#page-3-0) un procès verbal de cette assemblée générale et en page [6](#page-5-0) le détail des résultats. Nous sommes heureux du bon achèvement de ce projet qui nous occupe depuis longtemps : Flora Vern l'avait présenté le 30 janvier 2021, lors d'un moment d'échange entre adhérents dont on trouve un compte rendu dans la *[Lettre](https://publications.gutenberg-asso.fr/lettre/article/view/lettre42-2021-moment-echange-adherents/52)* 42, et il a depuis été régulièrement évoqué dans ces pages. Les nouveaux statuts ont été adoptés et nous nous réjouissons de voir l'association disposer d'un cadre correspondant à son activité.

Nous portons à présent nos efforts sur la journée GUTenberg, qui aura lieu en ligne, le 11 décembre prochain. Elle comporte trois conférences, sur le thème de l'utilisation de LATEX dans l'enseignement secondaire. Et nous sommes persuadés que les exposés pourront également intéresser ceux qui enseignent dans le supérieur, voire dans le primaire. Vous trouverez le programme des conférences en page [14.](#page-13-1)

# **Avez-vous pensé à régler votre cotisation ?**

**Si vous avez oublié, ce n'est ni trop tard ni difficile : <https://www.gutenberg-asso.fr/?Adherer-en-ligne>**

GUTenber

La journée se terminera par l'assemblée générale de l'association, lors de laquelle seront soumis au vote des adhérents les bilans moral et financier (voir pages pages [6](#page-5-1) et [8\)](#page-7-0). Des postes étant à pourvoir au conseil d'administration, ils donneront également lieu à un vote  $^1$  $^1$ . J'en profite pour rappeler que le travail au [CA](#page-27-3) est utile et passionnant : n'hésitez pas à faire acte de candidature! Conformément à l'article 9.1 des statuts, vous avez jusqu'au 4 décembre pour ce faire.

Les informations de connexion seront, le jour J à 9 heures 30, transmises par courriel aux adhérents et affichées sur les pages dédiées de notre site.

Sur la liste GUT<sup>[2](#page-1-1)</sup>, l'annonce de la parution de la *Lettre* nº 47 a mis au jour un pro-blème de crénage de la fonte que nous utilisons pour les statuts <sup>[3](#page-1-2)</sup>. Les échanges ont ensuite évoqué la nécessité pour l'association de disposer d'un comité de suivi de la typographie de ses publications. La refonte de son logo fut même évoquée! Nous serions très heureux de disposer d'une marche typographique pour nos publications, à l'application de laquelle un comité de suivi veillerait. Une vraie charte graphique serait utile à l'association : unifier l'apparence de nos publications, des divers autres documents que nous produisons, de notre site et de celui nos publications serait un plus indéniable. Mais ne présumons pas de nos forces : les forces vives du CA sont actuellement trop peu nombreuses, et malgré notre intérêt très vif pour le *design* graphique, nous préférons à présent nous occuper de contenu [4](#page-1-3) . Nous avons passé deux ans à revivifier l'association (et il nous reste du travail administratif ) et nous serions heureux, entre autres projets, d'intégrer les anciennes *Lettres* au nouveau site qui leur est consacré, de faire de même pour les *Cahiers*, de lister les documentations de packages disponibles en français ou de proposer sur notre site un tableau synoptique des fontes OpenType… (pour plus d'informations, voir notre article en page [24\)](#page-23-0) car il nous semble que ces informations doivent être mises à disposition des utilisateurs francophones.

Dans cette longue conversation sur la liste GUT, le mot « siglorhée », cher à Jean-Pierre Lacroux<sup>[5](#page-1-4)</sup>, a été utilisé. Il désigne la surabondance de sigles. Cette *Lettre* en est peut-être victime, mais vous aurez remarqué que les sigles et acronymes que nous utilisons ne sont désormais explicités qu'à la fin de la revue, en page [28,](#page-27-2) dans une rubrique qui leur est dédiée. Nous espérons que de telles modifications sont appréciées. Cette publication a bien changé durant ces deux dernières années, et il serait intéressant de rédiger l'histoire de ces changements. Dans l'attente, divers articles autotéliques traitent de certains aspects esthétiques de la revue : on trouvera ci-après une note sur les fontes que nous utilisons (en page [24\)](#page-23-0) ainsi qu'une brève consacrée à la graphie des patronymes, en page [27.](#page-26-0)

<span id="page-1-1"></span><span id="page-1-0"></span><sup>1.</sup> Les modalités de vote seront données par courriel aux adhérents.

<sup>2.</sup> Pour reprendre une formulation utilisée par un célèbre système de gestion de contenu, la liste gut est *fièrement propulsée* par notre association. Vous trouverez plus d'informations sur ce précieux espace d'échange sur notre site, à l'adresse [https://www.gutenberg-asso.fr](https://www.gutenberg-asso.fr/-Listes-de-diffusion-) [/-Listes-de-diffusion-](https://www.gutenberg-asso.fr/-Listes-de-diffusion-).

<span id="page-1-2"></span><sup>3.</sup> Problème qui bénéficia rapidement d'une solution : une astucieuse rustine fut proposée par un contributeur.

<span id="page-1-3"></span><sup>4.</sup> Toutefois, nous serions très heureux de voir se monter un groupe de réflexion sur une charte graphique de GUTenberg!

<span id="page-1-4"></span><sup>5.</sup> Le regretté Jean-Pierre Lacroux est l'auteur de *Orthotypo - Orthographe et typographie française*, paru en 2010 aux éditions Quintette. Le site <http://www.orthotypographie.fr/> témoigne de son travail.

En revanche, pas de rubrique « activités de l'association » dans ce numéro : le bilan moral y pourvoit. Le conseil d'administration sera heureux d'échanger à son sujet le 11 décembre, lors de l'assemblée générale. D'ici là, bonne lecture et bonnes compilations!

Patrick Bideault

<span id="page-2-0"></span>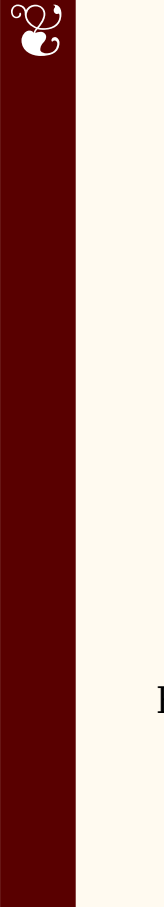

# RAPPEL : [AG](#page-27-0) ORDINAIRE

Les adhérents de l'association GUTenberg sont invités à participer à l'**[assemblée générale](#page-14-0)** *ordinaire* de l'association.

Celle-ci aura lieu **en ligne** le **dimanche 11 décembre 2022**. Le vote de renouvellement d'une partie du [CA](#page-27-3) aura également lieu en ligne.

Elle sera couplée à notre traditionnelle *[jour](#page-13-0)[née GUTenberg](#page-13-0)* avec trois exposés autour de (A)T<sub>E</sub>X. Le programme est en page [14](#page-13-1)!

# **E PROCÈS VERBAL DE L'ASSEMBLÉE GÉNÉRALE EXTRA-ORDINAIRE DU 12 NOVEMBRE CONSACRÉE À LA MODIFI-CATION DE NOS STATUTS**

<span id="page-3-0"></span>*Le présent compte rendu, destiné à être communiqué aux adhérents au sein de la* Lettre*, diffère de celui, très officiel, qui a été déposé en préfecture, en ce sens qu'il a été mis au passé. On nous pardonnera cette licence littéraire.*

Convoqués par le président, les membres de l'association GUTenberg se sont réunis en assemblée générale extraordinaire le samedi 12 novembre 2022, en visio-conférence.

### **Membres présents**

Dix-huit membres de l'association étaient présents, dont sept membres de son conseil d'administration. Deux adhérents étaient excusés. On a noté la présence du vice-président du [TUG](#page-28-0) et ancien président de l'association, Arthur Rosendahl.

### **Désignation d'un président et d'un secrétaire de séance**

À quatorze heures, après les vérifications techniques d'usage pour une visioconférence, Denis Bitouzé prononça un mot d'accueil et s'assura que personne ne s'opposait à l'enregistrement de notre réunion<sup>[6](#page-3-1)</sup>.

Il fut alors procédé à l'élection d'un président et d'un secrétaire de séance. Patrick Bideault ayant des problèmes de micro, Denis Bitouzé fut désigné président de séance et François Druel, secrétaire de séance.

### **Rappel des points à l'ordre du jour**

L'ordre de jour de l'assemblée générale extraordinaire ne comportait qu'un seul point : l'examen du projet de nouveaux statuts de l'association.

### **Examen du projet de statuts de l'association**

La parole fut donnée à Flora Vern qui avait assuré la coordination de ce chantier et qui en avait coordonné la rédaction. Il fut alors procédé à une lecture commentée du projet de statuts, ce qui donna lieu à des propositions de modifications qui furent discutées et, le cas échéant, adoptées par l'assemblée au moyen d'un vote électronique en séance. Les articles suivants furent modifiés  $^7$  $^7$  :

**Article 3.7** Il fut ajouté *sur les sujets relevant de son objet* au texte de l'article.

**Article 4.6** Il fut ajouté la possibilité de confier aux membres de l'association des missions rémunérées, sous réserve de les encadrer par une convention réglementée.

<span id="page-3-1"></span><sup>6.</sup> Est-ce dû à la durée de la séance? Toujours est-il que cet enregistrement n'a pas fonctionné.

<span id="page-3-2"></span><sup>7.</sup> On pourra comparer le projet et le texte définitif [ici](https://publications.gutenberg-asso.fr/lettre/article/view/lettre47-2022-proposition-nouveaux-statuts/lettre047-proposition-nouveaux-statuts) et [là.](https://www.gutenberg-asso.fr/Les-statuts-de-l-association)

- **Article 4.5** Ajout d'une précision concernant les publications : à titre gratuit ou onéreux.
- **Article 5.1** Il fut précisé que les cotisations sont dues en années civiles et pas en années glissantes<sup>[8](#page-4-0)</sup>.
- **Article 5.1.2** Il fut créé une catégorie « étudiant ».
- **Article 5.1.3** Il fut précisé un nombre maximal de sept adhérents par organisme.
- **Article 8.1** Il fut précisé que « la convocation est publiée *sur tout support habituel de communication* de l'association. »
- **Article 9.1** Il fut précisé oralement que pour les élections qui suivront directement la présente assemblée générale extraordinaire, il ne sera pas tenu compte du nombre de mandats précédents des candidats au conseil d'administration.
- **Article 11** Il fut ajouté une précision sur la possibilité laissée à l'association de déléguer à un de ses membres l'édition ou la publication de logiciels.
- **Article 12** Il fut indiqué par oral qu'à la suite d'échanges sur la liste de diffusion, les statuts ne prévoient pas la possibilité de création d'un règlement intérieur, afin de ne pas alourdir inutilement les choses. C'est pourquoi l'article 12 a été modifié. Il fut décidé de ne garder qu'une seule instance : le comité éditorial.

La relecture commentée du projet de statut étant achevée, le président de l'association remercia Flora pour son travail et son implication dans ce projet. L'assemblée s'associa à ces remerciements.

### **Mise au vote du projet de statuts**

Les membres réunis en assemblée générale extraordinaire décidèrent de présenter au vote des membres de l'association le projet de statuts prenant en compte les modifications adoptées en séance.

Les membres de l'assemblée générale extraordinaire donnèrent mandat au président de l'association pour organiser ce vote par voie électronique, décidèrent qu'il serait procédé à un scrutin à la majorité relative et que le résultat du vote serait communiqué par courriel aux adhérents dès le lendemain de la clôture du scrutin.

### **Points divers**

Patrick Bideault, président de l'association, indiqua qu'à la date de ladite assemblée générale extraordinaire, GUTenberg comptait quatre-vingt-dix-huit membres à jour de cotisation.

L'assemblée générale extraordinaire fut levée à 18 heures 46.

François Druel

<span id="page-4-0"></span><sup>8.</sup> Il fut même précisé par oral que les cotisations sont payées *terme à échoir*, c'est-à-dire pour l'année à venir.

# *<u>C</u>* RÉSULTAT DU VOTE **DES NOUVEAUX STATUTS DE L'ASSOCIATION**

<span id="page-5-0"></span>Le 12 novembre 2022 s'est donc tenue une assemblée générale extraordinaire qui avait pour objet la finalisation des nouveaux statuts de l'association et son vote.

Le vote a été lancé le 13 novembre, en utilisant la plateforme Belenios permettant un vote sécurisé à distance. La question posée était

*Approuvez-vous les nouveaux statuts de l'association GUTenberg?*

avec les choix possibles de réponse :

- $-$  Oui
- $-$  Non
- Vote blanc

Le vote a été ouvert pour une semaine, se clôturant le dimanche 20 novembre à 21h50.

Nous sommes heureux d'annoncer que sur 98 adhérents à jour de cotisation au 12 novembre, 40 ont voté, et que les nouveaux statuts sont adoptés avec 38 « oui », 1 « non » et 1 « vote blanc ».

Les statuts sont désormais publiés sur notre site Web à l'adresse suivante :

<https://www.gutenberg-asso.fr/Les-statuts-de-l-association>.

Nous remercions de nouveau tous les votants, ainsi que toutes les personnes impliquées dans ce gros travail qui permet de faire reposer notre association sur des bases bien plus solides.

Maxime Chupin

# **& RAPPORT FINANCIER POUR L'ANNÉE 2021**

<span id="page-5-1"></span>En 2021, le bilan est de nouveau excédentaire  $(+3137\epsilon)$  bien que nous ayons apuré notre dette auprès du TUG. Cependant ce bilan apparaît, de nouveau, comme un bilan de transition puisque c'est en 2021 qu'ont été encaissées une bonne partie des adhésions de 2020.

Le détail du bilan d'exercice montre toujours un fort soutien de notre base d'adhérents, que nous tenons tout particulièrement à remercier de faire vivre l'association.

La diffusion de la *Lettre* GUTenberg par voie électronique participe à la réduction des frais postaux.

Les frais bancaires restent élevés en regard des services rendus mais la réorganisation de nos comptes annoncée l'an dernier est rendue difficile par une sorte de mauvaise volonté de nos interlocuteurs bancaires. Nous ne prendrons pour exemple que l'impossibilité, toujours actuelle, de consulter nos comptes à distance.

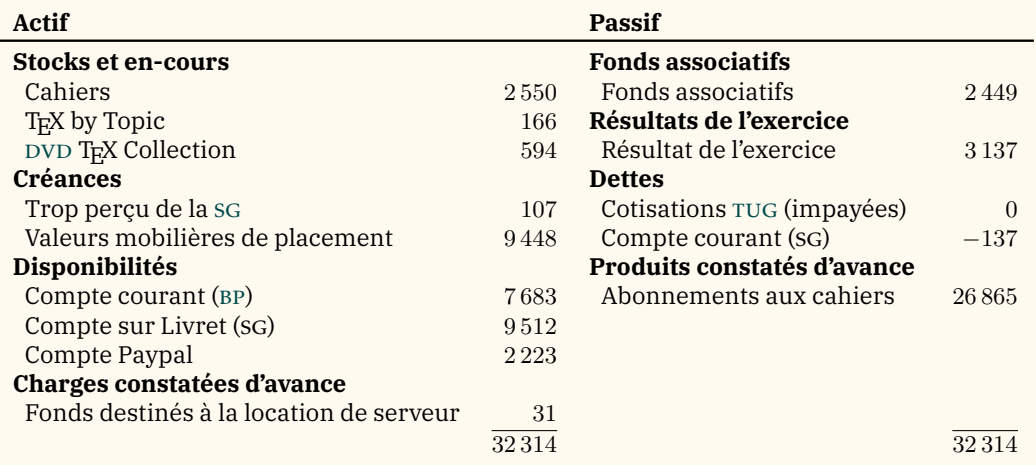

### TABLEAU 1 : Bilan comptable 2021 (en $\epsilon)$

Tableau 2 : Bilan d'exercice 2021 (en €)

| <b>Produits</b>                      |                | <b>Charges</b>                          |          |
|--------------------------------------|----------------|-----------------------------------------|----------|
| <b>Produits éditoriaux</b>           |                | Achats de matière première              |          |
| Vente de cahiers                     | 182            | DVD TEX Collection 2021                 | 59       |
| <b>Cotisations</b>                   |                | <b>Variation des stocks</b>             |          |
| Cotisations individuelles            | 2400           | Cahiers                                 | 37       |
| Cotisations tarif réduit             | 45             | T <sub>F</sub> X by Topic               | 0        |
| Cotisations organismes non-lucratifs | 260            | DVD TEX Collection 2021                 | 59       |
| Cotisations TUG                      | 1075           | <b>Charges de fonctionnement</b>        |          |
| Encaissement de cotisations 2020     | 1440           | Cotisations TUG                         | 1016     |
| Dons                                 |                | Cadeaux aux orateurs de l'AG            | 144      |
| Dons et libéralités                  | 35             | Frais postaux Cahiers                   | 15       |
| <b>Produits financiers</b>           |                | Frais postaux T <sub>F</sub> X by Topic | 129      |
| Intérêts et assimilés                | $\overline{5}$ | Autres frais postaux                    | 32       |
|                                      |                | Fournitures administratives             | $\Omega$ |
|                                      |                | Domiciliation postale                   | 193      |
|                                      |                | Location de serveur                     | 433      |
|                                      |                | Frais bancaires Paypal                  | 65       |
|                                      |                | Frais bancaires (BP et SG)              | 119      |
|                                      |                | <b>Charges financières</b>              |          |
|                                      |                | Taxes et charges assimilées             | 5        |
|                                      | 5442           |                                         | 2 3 0 6  |

Flora Vern & Yvon Henel

# A **BILAN MORAL : JANVIER 2021 — DÉCEMBRE 2022**

<span id="page-7-0"></span>En vue de l'assemblée générale du 11 décembre 2022, voici le second bilan moral du [CA](#page-27-3) élu en novembre 2020, le premier, que vous pouvez lire dans la *[Lettre](https://publications.gutenberg-asso.fr/lettre/article/view/lettre43-2021-bilan-moral-2020-2021/42)* 43, ayant eu lieu en avril 2021.

Ce bilan moral se veut être une synthèse des différents comptes rendus des CA et des rapports d'activité régulièrement publiés dans la *Lettre* GUTenberg [9](#page-7-1) .

### **Outils informatiques**

Comme annoncé dans le précédant bilan, un des principaux chantiers a été la migration de notre serveur. Nous tenons ici à remercier Yoan Tournade, administrateur de l'association, qui a réalisé un travail impressionnant tant du côté technique que de celui de la formation et de diffusion des bonnes pratiques au sein du CA. En effet, entre 2013 et 2022, les services de l'association étaient installés sur une machine nommée zapf louée à l'entreprise Gandi. À partir de 2018, celle-ci était maintenue manuellement, et certains de nos services présentaient des failles de sécurité.

En février 2021, nous avons loué un serveur chez ovh. Depuis, nous avons migré nos services et en avons installé de nouveaux. Nous avons essayé de documenter tout cela le mieux possible [10](#page-7-2), dans un dépôt [Git](https://fr.wikipedia.org/wiki/Git), pour que la gestion et les changements de personnes s'occupant de l'administration de la machine soient facilités. Un système de sauvegarde est aussi installé et permet que plusieurs membres du CA puissent avoir des images du serveur.

Ont été mis à jour :

- le système de gestion de contenu de notre site Web, Spip (même si son interface et sa structure ne l'ont pas encore été);
- le système de *wiki*, DokuWiki, soutenant pour l'instant la [FAQ](#page-27-6);
- le système gérant les listes de diffusions mailman (avec au passage l'installation du système hyperkitty de visionnage d'archives des *mailing lists*).

Sur l'ancienne machine, nous avions un dépôt Git local que nous utilisions pour quelques projets de l'association. Avec le renouveau du CA, nous avons décidé d'utiliser le service Web Framagit  $11$  :

### <https://framagit.org/gutenberg/>

qui nous permet d'être plus ouverts sur l'extérieur avec des projets publics et donc accessibles à toutes et tous (par exemple les nouveaux statuts et la classe de la *Lettre*). Nous nous servons aussi d'un dépôt Git pour centraliser et conserver les documentations relatives aux différents aspects de la gestion de l'association (notamment la gestion informatique des services).

Avec cette migration, nous avons aussi organisé le changement de nom de domaine. Nous gardons l'ancien gutenberg.eu.org qui est gratuit mais qui pose quelques difficultés de gestion, et nous avons organisé un vote au scrutin

<span id="page-7-1"></span><sup>9.</sup> Pas moins de six comptes rendus de CA et quelques trois articles synthétiques sur les différents travaux de l'association.

<span id="page-7-2"></span><sup>10.</sup> Et nous continuons d'améliorer les diverses documentations.

<span id="page-7-3"></span><sup>11.</sup> Une instance [Gitlab](https://fr.wikipedia.org/wiki/GitLab) proposé par [Framasoft.](https://framasoft.org/fr/)

uninominal majoritaire à préférences multiples (favorisant les solutions de compromis) des adhérents et adhérentes pour choisir un nouveau nom. L'élu a été gutenberg-asso.fr. Le détail de la procédure de décision est à lire dans l'article dédié de la *[Lettre](https://publications.gutenberg-asso.fr/lettre/article/view/lettre45-2022-choix-nom-domaine/3)* 45.

Une fois ce nouveau nom de domaine mis en place, nous avons pu lancer une nouvelle liste de diffusion pour les adhérents et les adhérentes. Ceci nous tenait particulièrement à cœur. En effet, la liste de diffusion gut@ens.fr, si elle est très fortement reliée à l'association, ne regroupe pas les seuls adhérents de l'association (loin de là), et est plutôt dédiée aux problèmes T<sub>E</sub>Xniques. Cette nouvelle liste, adherents@gutenberg-asso.fr, sert au CA pour communiquer directement aux adhérents (envoi de la *Lettre*, annonces diverses et variées, convocations aux [AG](#page-27-0), etc.), mais nous souhaitons aussi que ce soit le lieu d'échanges entre adhérents au sujet de la vie de l'association.

La mise en place du nouveau serveur nous a permis d'installer le logiciel de gestion Dolibarr. Ce logiciel est capable de beaucoup de choses, notamment pour la comptabilité de l'association. Pour l'instant, nous avons migré la base de données *adhérents*, et nous utilisons désormais Dolibarr pour la mise à jour de cette base de données ainsi que pour l'archivage des documents importants de l'association (dépôt en préfecture, changement de CA, changement de statuts, etc.). Nous profitons de ce bilan pour remercier de nouveau Yannick Tanguy qui a développé pour l'association le programme BaGUT pour la gestion de la base de données des adhérents qui a servi jusque là, et qui fait toujours référence pour les années antérieures à 2022 (première année de mise en production de Dolibarr). Nous avons conservé le système BaGUT sur le nouveau serveur.

Pour la mise en ligne des deux publications de l'association, la *Lettre* et les *Cahiers*, nous avons mis en place un système de gestion d'édition de revue scientifique : OJS/PKP. Celui-ci est sans doute un peu surdimensionné pour nos deux seules petites publications, mais il reste pratique (une fois pris en main), et va nous rendre de précieux services, notamment pour la gestion des [DOI](#page-27-7) que nous avons pour projet de mettre en place. Pour l'instant, la partie dédiée aux *Cahiers*

### <https://cahiers.gutenberg-asso.fr>

n'est pas aboutie, mais celle dédiée à la *Lettre* contient tous les numéros depuis le dernier changement de CA :

### <https://lettre.gutenberg-asso.fr>.

Nous allons mettre petit à petit l'ensemble des numéros de la *Lettre* sur ce site.

### **Aspects administratif et statutaire, toujours**

Pour rappel, nous avons souscrit à un service de domiciliation auprès des [Tricolores,](https://lestricolores.fr) et plus précisément dans un de leurs centres parisiens (accessible facilement à trois membres du CA actuel) :

> Association GUTenberg 15 rue des Halles–BP 74 75001 Paris

Ce fonctionnement se passe bien et les services distants sont extrêmement pratiques (les documents reçus sont numérisés et nous pouvons les consulter sans même avoir à nous déplacer). Malgré le coût de ce service (193,10 € par an), c'est un investissement intéressant.

### **Système de gestion : Dolibarr**

Comme expliqué dans la section précédente, nous avons migré la gestion de notre base de données des adhérents vers le logiciel Dolibarr ainsi que l'archivage des documents importants de l'association. Les fonctionnalités de ce logiciel sont désormais prises en main. L'envoi de courriels est maintenant possible, mais pas encore maîtrisé. C'est un aspect qui nous permettra d'automatiser des tâches chronophages que nous faisons aujourd'hui manuellement. Il nous reste encore à découvrir d'autres aspects de ce logiciel, notamment pour la gestion des stocks des *Cahiers* [12](#page-9-0), et la gestion de la comptabilité, deux chantiers qui là encore faciliteront grandement la gestion quotidienne de l'association.

### **Les nouveaux statuts**

[Les statuts ont fait peau neuve](#page-3-0)! Ce fut un long projet et un travail considérable. La refonte des statuts a commencé en janvier 2021, et les nouveaux viennent d'être votés fin novembre 2022, après avoir été finalisés lors de l'AG extraordinaire du 12 novembre. Ce gros travail, principalement porté par Flora Vern et François Druel, a été présenté dans la *[Lettre](https://publications.gutenberg-asso.fr/lettre/article/view/lettre47-2022-presentation-nouveaux-statuts)* 47 par Flora elle-même. Nous nous permettons de citer son premier paragraphe :

*L'association a connu, ces dernières années, une grave crise de gouvernance qui nous amène aujourd'hui à proposer de nouveaux statuts. L'objectif poursuivi tout au cours de leur rédaction a été de conserver ce qui pouvait l'être, par fidélité à l'œuvre de ses fondateurs, tout en ajoutant des précisions qui nous permettront de traverser plus facilement les épreuves auxquelles une association telle que la nôtre peut être confrontée.*

Ce fut un vrai travail collectif et celui-ci, d'ampleur, était nécessaire. Voilà qui est fait, et l'association repose désormais sur des bases bien plus solides.

### **Publications**

Comme indiqué dans la section dédiée aux outils informatiques, nous avons mis en place un site Web pour la mise en ligne de nos deux publications. Le système OJS/PKP est très puissant, sans doute trop pour nos seuls besoins, mais nous permettra d'évoluer et de gérer de nombreux aspects de cette mise en ligne plus simplement.

Au sein du CA, nous souhaitions avoir des DOI pour nos publications. Le DOI, littéralement « identifiant numérique d'objet », est un mécanisme d'identification de ressources. Les publications scientifiques utilisent ce mécanisme pour remplacer les [URL](#page-28-2) qui, comme nous pouvons le constater avec l'association, souffrent d'un manque de pérennité.

En réalité, les *Cahiers* disposaient déjà de DOI, avant l'arrêt de leur production puis leur reprise en 2022. Ils étaient gérés par la cellule Mathdoc. En s'intéressant à la question, nous avons constaté que les coûts d'abonnement à un système de gestion de DOI<sup>[13](#page-9-1)</sup> étaient élevés. Nous avons donc sollicité le TUG

<span id="page-9-0"></span><sup>12.</sup> Il est envisagé de vendre les anciens numéros à des prix écrasés.

<span id="page-9-1"></span><sup>13.</sup> Par exemple, le service utilisé par le [TUG](#page-28-0) est <https://www.crossref.org>.

pour avoir des conseils, et le TUG a proposé de nous payer l'abonnement au service *Crossref*. C'est une excellente nouvelle, et cela démontre l'importance de  $f$ édérer les organisations locales des utilisateurs de  $\mathbb{Q}T<sub>F</sub>X$ . Nous remercions ici de nouveau le TUG pour cette proposition. Il nous reste désormais à lancer ce gros chantier.

### *Lettre*

Depuis la relance de l'association en novembre 2020, nous avons publié huit numéros de la *Lettre*. Ils ont été le lieu de nombreux articles très divers. De la communication sur la vie de l'association (comptes rendus de CA et d'AG, etc.) à des articles T<sub>E</sub>Xniques, en passant par des brèves, des témoignages, et autres articles divers, le contenu a, à chaque numéro, dépassé nos prévisions, et nous en sommes très satisfaits. Ces nouveaux numéros de la *Lettre* ont vu apparaître un article récurrent de veille technologique où sont passées en revue les nouvelles publications sur le [CTAN](#page-27-1) (nous en avons profité pour signaler les productions faites par des francophones). Enfin, nous avons repris la tradition de décortiquer une fonte par numéro, article autrefois appelé *La fonte du jour*, et que nous appelons désormais *La fonte du numéro*. La production des numéros de la *Lettre* demande au comité de rédaction beaucoup de travail, et d'échanges quotidiens.

Denis Bitouzé a repris la classe de la *Lettre*, et l'a largement améliorée. Il en a fait une version publiée sur le CTAN avec, évidemment, sa documentation. Cette classe nous rend de grands services. Elle évolue et s'améliore régulièrement au fur et à mesure de la production des numéros. Tout ce développement est d'ailleurs visible sur le framagit de l'association :

<https://framagit.org/gutenberg/letgut>

### *Cahiers*

L'année 2022 a vu paraître, après de trop nombreuses années d'absence, le numéro 58 des *Cahiers*. Jean-Michel Hufflen a repris la charge de rédacteur en chef, et a monté un comité éditorial désormais composé de René Bastian, Laurent Bloch, Michel Goossens, Yvon Henel, Denis Roegel, Emmanuel Saint-James et Thomas Savary. Il a fallu reprendre le système de production des *Cahiers*, réviser la classe (travail toujours en cours), trouver du contenu, trouver un imprimeur, et un routeur. Cela a constitué un travail considérable, mais nous y sommes parvenus!

Au niveau financier, un exemplaire du numéro 58 nous a coûté environ 7,5 € avec le routage (c'est-à-dire l'envoi postal par une entreprise spécialisée). Si nous avons fait appel à une société de routage, c'est parce que nous avions décidé d'envoyer un exemplaire à toutes les personnes ayant souscrit à un abonnement aux *Cahiers* pendant les années de non-production. Nous avons fait imprimer 416 exemplaires par la société Laballery, pour un montant de 1824,84 €, et fait expédier 166 exemplaires par la société RMF pour 471,09 €.

Les exemplaires des *Cahiers* expédiés étant peu nombreux, nous pensons pour les prochains numéros les faire imprimer en moins grande quantité et les expédier nous-mêmes (pour le numéro 58 nous nous attendions à devoir en livrer davantage).

Le numéro 59 est déjà bien avancé : il reste du travail mais son contenu est quasiment déterminé et les articles en cours de révision. Il nous reste à décider comment seront financés ces prochains numéros (souscription, abonnement, etc.). Peut-être une discussion pour l'AG de décembre.

Concernant les stocks des anciens numéros, nous nous les sommes répartis entre trois membres du CA pour que tout ne repose pas sur une seule personne : Patrick Bideault, Céline Chevalier et Maxime Chupin. Nous n'en avons pas encore fait l'inventaire, la tâche étant fastidieuse et longue.

### **Communication**

Nous avions pour projet, avec le renouveau du CA, de faire progresser notre communication, notamment en rendant compte de l'activité d'administration de l'association, et des mandats que nous avions pour faire revivre GUTenberg. Nous y avons donc travaillé, et nous avons utilisé la *Lettre* comme vecteur principal de cette communication.

Comme nous l'avons déjà évoqué, nous voulions aussi développer la communication au sein de l'association sur la vie de celle-ci [14](#page-11-0). Bien plus que les administrateurs et administratrices, l'association c'est surtout ses adhérents! Ainsi, en plus des AG ordinaires annuelles qui ont revu le jour et lors desquelles les discussions sur l'association et sa vie sont fondamentales, nous avons mis en place une liste mail adherents@gutenberg-asso.fr pour permettre de discuter de la vie de l'association, plus simplement et sans attendre les AG. Nous utilisons aussi cette liste pour les communications du CA à destination des adhérents.

Nous avons aussi communiqué vers l'extérieur. Lors des publications des numéros de la *Lettre*, des *Cahiers*, des AG et des Journées, nous avons utilisé différents canaux T<sub>E</sub>Xiens (la liste gut@ens.fr, le forum Usenet fctt, la liste syracuse@melusine.eu.org, le site [texnique.fr\)](https://texnique.fr/) pour toucher un public bien plus large que les seuls adhérents. De plus, nous avons continué à animer notre compte Twitter :

### [https://twitter.com/GUTenberg\\_TeX](https://twitter.com/GUTenberg_TeX).

Depuis le rachat de Twitter par Elon Musk, nous avons aussi ouvert un compte Mastodon, sorte de parallèle libre et décentralisé, bien plus en phase avec le logiciel libre. Nous l'avons ouvert sur l'instance de l'April [15](#page-11-1) :

[https://pouet.chapril.org/@gutenberg\\_tex](https://pouet.chapril.org/@gutenberg_tex).

Enfin, nous avons ouvert deux chaînes de vidéos, une sur Youtube :

<https://www.youtube.com/watch?v=xoZl3hYSZFY>

et une libre, sur un système décentralisé :

### <https://tubedu.org/c/gutenberg/videos>.

Ces chaînes nous permettent en particulier de diffuser les exposés de nos Journées GUTenberg.

<span id="page-11-0"></span><sup>14.</sup> Et pas sur les aspects TEXniques qui bien sûr nous animent toujours mais discutés déjà sur gut@ens.fr et sur le site [texnique.fr](https://texnique.fr/).

<span id="page-11-1"></span><sup>15.</sup> <https://april.org>.

Nous avons aussi développé notre communication à l'international et en particulier nos interactions avec le TUG. Nous échangeons très régulièrement avec ce groupe, notamment pour les adhésions conjointes et, puisque nos publications revoient le jour, pour en demander l'annonce dans les numéros du TUGboat ainsi que sur la liste de diffusion que le TUG a mis en place à destination des autres groupes nationaux.

Nous avons aussi échangé plus régulièrement avec Dante, le groupe allemand, notamment grâce à Patrick Bideault et ses traductions (voir l'article de Peter Flynn paru dans les *Cahiers* 58, le TUGboat et la revue *TeXnische Komödie* — numéro 2/2022, p. 64-68 — et *Les serveurs de Dante* dans la *[Lettre](https://publications.gutenberg-asso.fr/lettre/article/view/lettre46-2022-serveurs-dante/72)* 46).

### **Autres projets**

### **Journées GUTenberg**

La relance de l'association a permis aussi de redonner vie aux Journées GUTenberg. La prochaine aura lieu le même jour que l'AG ordinaire du 11 décembre 2022 et aura pour thème « L<sup>AT</sup>EX dans l'enseignement secondaire ». En 2021, couplée avec notre AG, cette Journée qui s'est déroulée le 17 avril avait pour thème « *Francophones non français* ». Elle a eu lieu en visioconférence et les informations et vidéos peuvent être trouvées ici :

<https://www.gutenberg-asso.fr/Journee-GUTenberg-2021>.

Nous avons hâte de pouvoir organiser ces journées à nouveau en présentiel mais, pour 2022, nous avons encore fait le choix du distanciel.

### FAQ

La FAQ est aussi un projet important de notre association. Elle est consultable à l'adresse :

<https://faq.gutenberg-asso.fr>.

Denis Bitouzé a commencé sa refonte avec le système de documentation Sphinx, afin d'en augmenter la visibilité, de la moderniser et d'en permettre les contributions dans d'autres langages que DokuWiki, notamment en LATEX et en MarkDown. Le projet en cours est librement consultable à l'adresse :

<https://dbitouze.gitlab.io/test-faq-fr/>

Cette refonte est un gros travail, et il y a beaucoup d'embûches techniques sur le chemin, mais cela avance!

### **Recherche active du soutien d'organismes**

Le [CNRS](#page-27-8) a récemment changé les règles d'adhésions aux associations pour les laboratoires « unités mixtes de recherche », empêchant leur adhésion à GUTenberg. C'est bien malheureux puisque nous avions entrepris de démarcher un peu plus intensivement les laboratoires, notamment ceux en mathématiques qui constituent le plus gros des utilisateurs et utilisatrices de  $E/FX$  en France  $^{16}$  $^{16}$  $^{16}$ . Les

<span id="page-12-0"></span><sup>16.</sup> Cela a même donné lieu à une publication dans les revues *La Gazette de la Société Mathématique de France* et *Matapli*, revues respectivement de la [SMF](#page-28-3) et de la [SMAI](#page-28-4) : [https://hal.archives-o](https://hal.archives-ouvertes.fr/hal-03344579) [uvertes.fr/hal-03344579](https://hal.archives-ouvertes.fr/hal-03344579).

nouveaux statuts devraient permettre aux laboratoires de recherche d'adhérer à GUTenberg mais, en attendant, nous avons entrepris de solliciter l'adhésion des sociétés savantes liées à (ATEX. Pour l'instant, nous avons obtenu l'adhésion ou l'accord de trois organismes : la SMF, la SMAI , la [FSMP](#page-27-9). Nous avons aussi démarché l'[INSMI](#page-27-10) du CNRS, mais cela n'a pas encore porté ses fruits. Nous prévoyons aussi de démarcher l'[INRIA](#page-27-11).

Maxime Chupin

# **A JOURNÉE ET ASSEMBLÉE GÉNÉRALE 2022**

<span id="page-13-0"></span>La Journée et l'[AG](#page-27-0) ordinaire GUTenberg 2022 auront lieu le dimanche 11 décembre 2022 à partir de 9h45.

### **Organisation**

Comme d'habitude, elles seront bien entendu ouvertes à tous, adhérents et non adhérents mais, conformément à nos statuts, seuls les adhérents à jour de leur cotisation pour l'année 2022 pourront prendre part aux votes (cf. § [Assemblée](#page-14-0) [générale](#page-14-0) ci-dessous).

Elles se tiendront en visioconférence et les informations de connexion seront, le jour J à 9h30, transmises par courriel et affichées sur la page :

<https://www.gutenberg-asso.fr/Journee-GUTenberg-2022>

### **Programme de la journée**

### **Conférences**

<span id="page-13-1"></span>Suite à des discussions et demandes formulées lors des AG et des moments de rencontres informels que nous avons organisés depuis 2020, cette Journée GUTenberg a pour thème « LTFX dans l'enseignement secondaire ». Nous sommes persuadés que les exposés pourront cependant intéresser également ceux qui enseignent dans le supérieur, voire dans le primaire.

Le programme est le suivant.

### **09h45-10h00 — Essais de connexion 10h00-11h15 —** *Utilisation de LATEX au lycée à l'aide du package [ProfLycee](https://ctan.org/pkg/ProfLycee)* **[\(Cédric](https://www.ctan.org/author/pierquet) Pier[quet\)](https://www.ctan.org/author/pierquet)**

### **Résumé**

Le package [ProfLycee](https://ctan.org/pkg/ProfLycee) propose des commandes qui peuvent être utiles dans un contexte de création d'exercices ou de correction d'exercices de niveau lycée, avec par exemple des tracés de courbes pour lectures graphiques (images, nombres dérivés), des représentations graphiques de suites récurrentes grâce à la technique de la « toile », des calculs de probabilités avec des lois classiques (binomiale, normale, etc.), des présentations de codes (Python, pseudocode, calcul formel), des calculs et tracés avec des statistiques à 2 variables, des arbres de probabilités classiques, etc.

### **11h15-12h30 —** *L'extension [piton](https://ctan.org/pkg/piton) de formatage de codes Python* **[\(François Pantigny\)](https://www.ctan.org/author/pantigny) Résumé**

L'extension [piton](https://ctan.org/pkg/piton) permet d'afficher avec un coloriage syntaxique des codes informatiques écrits en [Python](https://www.python.org/) (il sera assez facile de l'étendre dans le futur pour prendre en charge d'autres langages informatiques).

Cette présentation de l'extension [piton](https://ctan.org/pkg/piton) en comparera les fonctionnalités avec celles des deux grandes extensions LATEX d'affichage de codes informatiques : [listings](https://ctan.org/pkg/listings) et [minted](https://ctan.org/pkg/minted).

Surtout, on expliquera le principal avantage de cette extension par rapport à ses concurrentes (si je puis dire), à savoir : elle recourt à [LPeg](http://www.inf.puc-rio.br/~roberto/lpeg/) qui est une bibliothèque [Lua](http://luatex.org/) incorporée en natif dans LuaT<sub>E</sub>X et destinée à l'analyse lexicale et syntaxique des chaînes de caractères. Cette utilisation a deux grands avantages. D'une part, l'exécution est très rapide puisqu'elle utilise un composant dédié écrit en [C](https://fr.wikipedia.org/wiki/C_(langage)) et déjà compilé dans LuaTEX. D'autre part, elle permet une analyse plus riche que celle faite uniquement par des expressions régulières (au sens strict) car les [PEG](#page-27-12) sont mathématiquement plus riches que les expressions régulières.

La présentation prévue mettra en lumière ces points (sans toutefois entrer trop en avant dans les détails techniques).

### **12h15-14h00 — Pause déjeuner**

### **14h00-15h15 —** *Quelques outils pour la réalisation de feuilles d'exercices, de devoirs, de corrigés* **[\(Antoine Missier\)](https://www.ctan.org/author/missier)**

### **Résumé**

Cet exposé a pour but de présenter quelques extensions utiles ([exesheet](https://ctan.org/pkg/exesheet), [frenchmath](https://ctan.org/pkg/frenchmath), [tablvar](https://ctan.org/pkg/tablvar), etc.) pour la réalisation de feuilles d'exercices. Parmi les fonctionnalités présentées :

- la macro \exercise et les différentes présentations pour les listes de questions;
- les environnements pour présenter uniquement le sujet ou le corrigé ou les deux, à partir du même document source;
- l'affichage optionnel des barèmes ou des barèmes détaillés en marge;
- différents styles de mise en page;
- le respect automatique des normes pour les mathématiques françaises;
- la réalisation de tableaux de variation.

Seront aussi évoqués très rapidement trois outils externes pour la gestion de ses propres exercices LATEX ([TeXoMaker](https://github.com/Domlol/texomaker)), la réalisation de graphiques ([TeXgraph](http://texgraph.tuxfamily.org/)) et de tableaux de valeurs calculées à partir du tableur ([Calc2La-](https://calc2latex.sourceforge.net/)[TeX](https://calc2latex.sourceforge.net/)).

**Surtout, n'hésitez pas à faire connaître cet événement auprès de vos proches, amis, collègues, connaissances, etc. que ce soit oralement, par mail (notamment sur les listes académiques pour les enseignants), par réseaux sociaux, etc.**

### **Assemblée générale**

<span id="page-14-0"></span>L'AG de notre association débutera à 15h15. Son ordre du jour est le suivant :

- 1. exposés des rapports financier et moral, suivis d'une discussion puis de votes pour l'approbation de chacun des rapports;
- 2. débat sur le financement des *Cahiers*;
- 3. questions diverses  $17$ ;
- 4. présentation des candidats aux postes vacants du CA puis vote pour leur élection.

Les points 1 et 4 de l'ordre du jour seront votés par les adhérents à jour de cotisation 2022 [18](#page-15-2), exclusivement par voie électronique au moyen de l'outil [Belenios](https://www.belenios.org/). Les votes par procuration ne seront pas possibles mais les scrutins seront ouverts au moins 48 heures avant le début de l'AG<sup>[19](#page-15-3)</sup>. Les adhérents pourront donc voter :

- à l'avance (bien entendu, il est toujours mieux de voter après avoir eu l'occasion d'écouter les débats et de poser des questions);
- pendant l'AG;

leurs choix étant enregistrés (et modifiables!) jusqu'à la clôture de chacun des votes (à la fin de chaque point de l'ordre du jour concerné).

Nous souhaitons favoriser les discussions très libres, en mode *brain-storming*. Aussi, les questions non prévues à l'ordre du jour et jugées non critiques feront l'objet, pendant la séance, de scrutins informels sous forme de votes « à main levée » (via les outils du système de visio-conférence). Restez donc attentifs pendant toute l'AG, vous aurez à donner votre avis!

# **A NÉNUFAR — COLLECTION DE CLASSIQUES MIS EN PAGE AVEC LUALATEX**

<span id="page-15-0"></span>Thomas Savary, un de nos adhérents, est un travailleur indépendant qui met en page, compose et relie essais, romans, nouvelles et pièces de théâtre. Il crée aussi des livres électroniques aux formats .epub, .kepub et .mobi. Pour plus de détails sur son activité professionnelle, vous pouvez consulter :

### <https://compo85.fr/>

Il a récemment présenté sur la liste gut@ens.fr le lancement de sa nouvelle collection de textes classiques : Nénufar.

Alors que les logiciels de la famille de T<sub>E</sub>X sont utilisés très majoritairement dans l'édition scientifique, Thomas défend l'idée que l'édition littéraire aurait tout à gagner, elle aussi, à préférer T<sub>E</sub>X et compagnie aux mastodontes de la [PAO](#page-27-13) que sont Adobe InDesign, Affinity Publisher, QuarkXpress. En effet, Thomas démontre qu'avec LuaLTEX, on obtient des résultats typographiques largement aussi bons, mais que ces solutions permettent en plus d'importants gains de productivité lorsqu'il s'agit de mettre en page des ouvrages aux maquettes simples que sont les romans, essais ou pièces de théâtre.

Je ne rentrerai pas dans les détails trop T<sub>E</sub>Xniques ici, car j'en suis bien incapable, mais surtout parce qu'un article pour les *Cahiers* est en préparation, article passionnant dans lequel Thomas nous explique quasiment tout, de la genèse à la production avec Lua $\mathbb{F}F[X]$ ! Pour faire court, la collection a été mise en page

<span id="page-15-1"></span><sup>17.</sup> Afin de permettre au [CA](#page-27-3) de préparer les réponses, n'hésitez pas à envoyer vos questions en amont de l'AG à secretariat@gutenberg-asso.fr.

<span id="page-15-2"></span><sup>18.</sup> Pour des raisons d'organisation, seuls les personnes ayant adhéré avant le mercredi 7 décembre 2022 à 9 heures figureront sur les listes électorales.

<span id="page-15-3"></span><sup>19.</sup> Un courriel avec points à voter, clés de votes et informations sera envoyé avant l'ouverture des scrutins.

<span id="page-16-0"></span>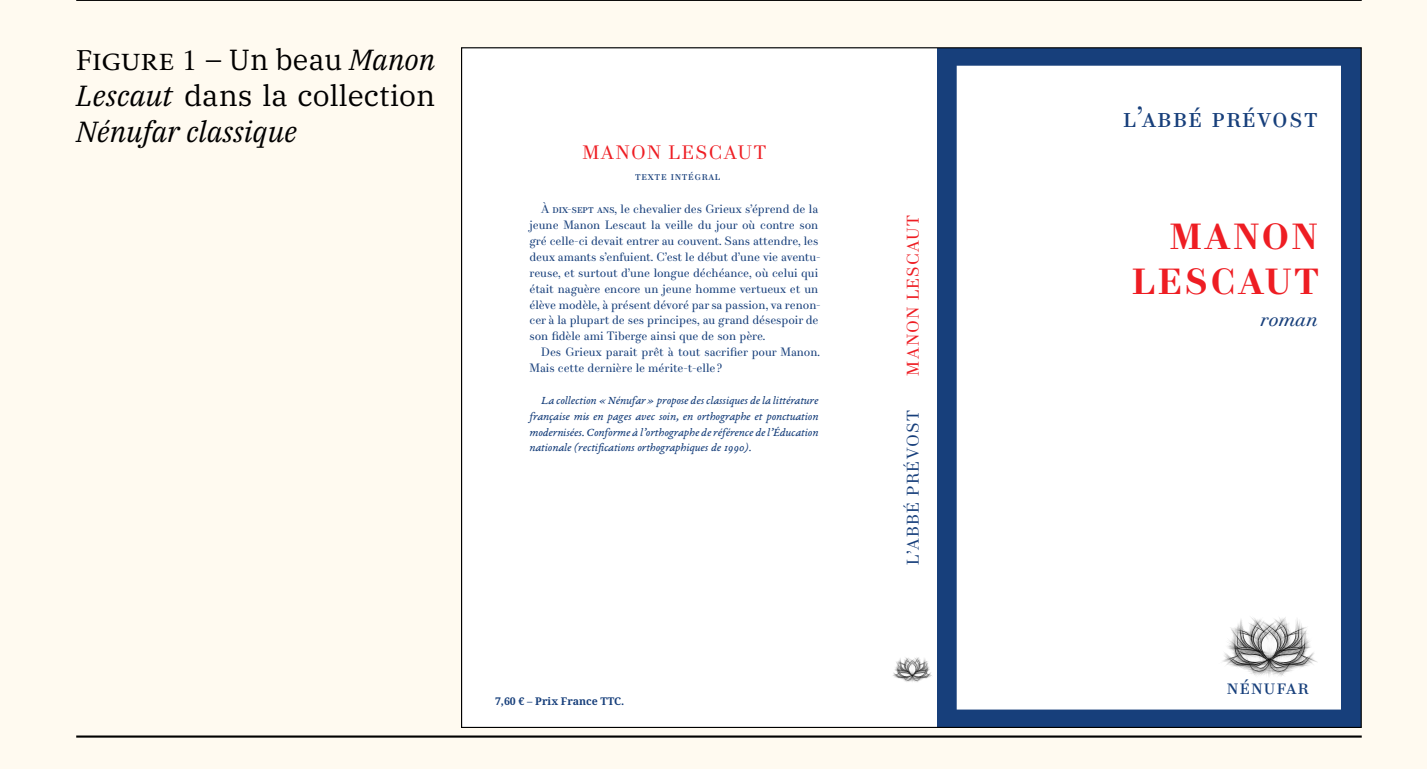

avec LuaLTEX et la classe [memoir](https://ctan.org/pkg/memoir), Thomas a opté pour la fonte EB Garamond variable, en corrigeant nombre de ses *bugs*. Pour les ouvrages qu'il a composés, dont le prix de vente est un argument de vente très important, Thomas n'a pas trouvé de solution plus compétitive que la plateforme d'impression à la demande *Kindle Direct Publishing* d'Amazon. Il a décidé au passage de moderniser l'orthographe et la ponctuation de ces textes classiques.

Mais la valeur ajoutée principale est sans aucun doute la qualité typographique permise par son utilisation efficace et précise des programmes de la famille de TEX.

Thomas a décidé de commencer par les œuvres au programme du bac de français 2023. La collection se décline en deux formats :

- *Nénufar Bac* **:** au format A4 avec deux colonnes, dont les volumes regroupent deux à trois œuvres au programme (avec aussi la possibilité d'avoir les œuvres individuellement);
- *Nénufar classique* **:** parmi les textes au programme du baccalauréat, les œuvres préférées de Thomas paraissent au format semi-poche. Dans ce format, Thomas a apporté un soin typographique tout particulier.

Pour commander ces livres au prix très raisonnable, vous pouvez donc vous rendre sur [la page d'Amazon dédiée.](https://www.amazon.fr/s?i=stripbooks&rh=p_27%3AThomas+Savary&s=relevancerank&text=Thomas+Savary&ref=dp_byline_sr_book_1)

Vous pouvez admirer en figures [1](#page-16-0) et [2](#page-17-1) de la présente page et page suivante les couvertures des deux types de formats de cette collection.

<span id="page-17-1"></span>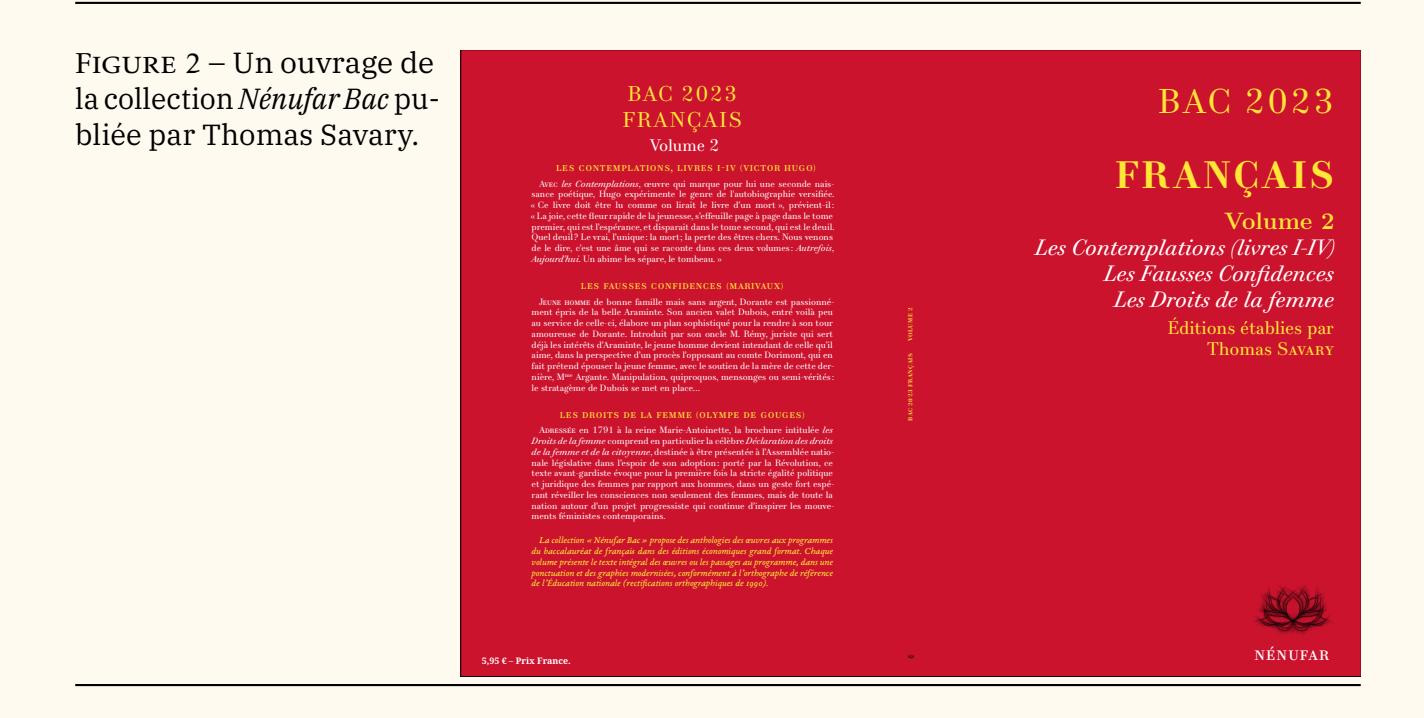

# A **ET MAINTENANT, UNE BONNE** *VIEILLE* **VEILLE TECH-NOLOGIQUE !**

<span id="page-17-0"></span>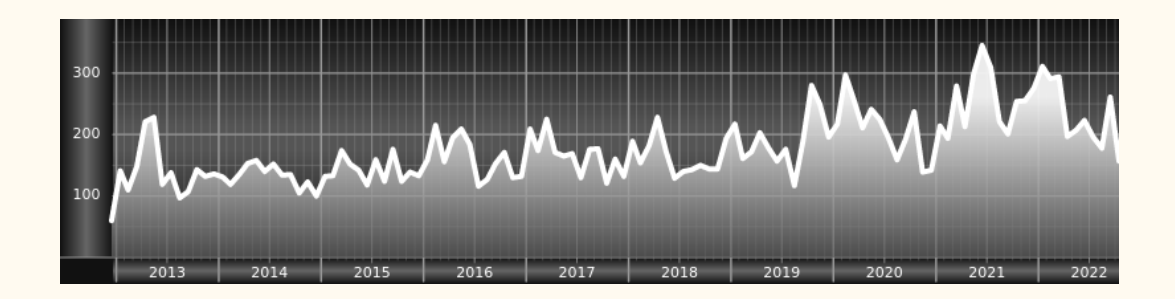

*Chers adhérents, nous veillons technologiquement pour vous!*

*En effet, la présente rubrique est dédiée aux nouveautés apparues sur le [CTAN](#page-27-1) que vous auriez pu manquer. Elle témoigne de la vitalité de la communauté TEX. Nous y listerons la grande majorité des packages ou classes récemment apparus ainsi que parfois, parmi ceux « simplement » mis à jour, certains qui méritent à notre sens d'être signalés. Nous ne nous interdirons pas, le cas échéant, d'en mentionner de plus anciens, soit parce qu'ils nous semblent injustement méconnus, soit parce qu'ils sont les fruits de contributeurs francophones. Au sujet de la francophonie, nous signalons au moyen du logo les travaux de francophones.*

*Enfin, nous avons à cœur d'illustrer ces pages par des exemples. La plupart sont dus aux auteurs des packages eux-mêmes : nous les avons trouvés dans leurs documentations et nous en publions le code en regard du résultat. Mais ce code est parfois trop long pour être publié en ces pages, auquel cas seul le résultat est utilisé; il est néanmoins facile à trouver dans la documentation du package en question.*

### **Nouveautés**

Pour la rubrique du présent numéro, nous listons la plupart des nouveautés, classées par ordre chronologique, apparues depuis la précédente *Lettre*, numérotée 47 et parue le 19 octobre 2022.

Nous prions les auteurs des neuf premiers packages chroniqués ci-dessous de nous excuser de ne pas les avoir cités dans la précédente *Lettre* : ils sont certes apparus sur le CTAN *avant* la publication de celle-ci, mais *après* que son contenu a été figé par la rédaction qui, avant publication, a besoin de consacrer quelque temps à diverses retouches et corrections.

### **Octobre 2022**

**[pgf-periodictable](https://ctan.org/pkg/pgf-periodictable) :** permet de composer le tableau périodique des éléments et de contrôler très finement son apparence ainsi que les données qu'il présente : numéro atomique, nom de l'élément, symbole chimique, masse atomique relative, radioactivité, rayon covalent, rayon ionique, première énergie d'ionisation, états d'oxydation, point de fusion (exprimé en degrés Kelvin et Celsius), distribution des électrons, configuration électronique (n croissant et n + ' croissant), lignes spectrales dans le domaine visible, densité, capacité thermique spécifique, conductivité thermique, structure de réseau, année de découverte, pays de découverte et j'en passe. De plus, il est possible d'obtenir le tableau périodique en six langues : anglais, français, allemand, portugais (du Portugal et du Brésil), espagnol et italien! La documentation de ce package, longue de 110 pages, est très complète. Elle présente rien moins que 51 tableaux périodiques différents  $20$ , sans compter les innombrables fragments de tableau illustrant les possibilités de ce package.

Enfin, ce beau travail nous permet de nous souvenir de l'article qu'Antoine Leblanc consacra à ce même thème dans la *[Lettre](https://publications.gutenberg-asso.fr/lettre/article/view/lettre43-2021-tex-et-moi-tableau/49)* 42.

- **[pagella-otf](https://ctan.org/pkg/pagella-otf) :** est la version OpenType de la fonte *Pagella*, elle-même issue de la fonte *URW Palladio*, elle-même provenant de la célèbre fonte *Palatino*, dessinée à partir de 1948 par Hermann Zapf $^{\rm 21}$  $^{\rm 21}$  $^{\rm 21}$ .
- **[heros-otf](https://ctan.org/pkg/heros-otf) :** est la version OpenType de la fonte *Heros*, elle-même issue de la fonte *URW Nimbus Sans*, elle-même provenant de la célèbre fonte *Helvetica*, originellement *Neue Haas Grotesk*, dessinée en 1957 par Eduard Hoffmann & Max Miedinger<sup>[21](#page-18-1)</sup>.
- **[unigrazpub](https://ctan.org/pkg/unigrazpub) :** contient des gabarits nécessaires aux éditions de l'université de Graz, en Autriche. La documentation est assortie de deux fichiers d'exemples.
- **[docshots](https://ctan.org/pkg/docshots)** : permet de montrer le résultat de commandes LATEX d'un document complet (et non en héritant des spécificités du document courant comme c'est le cas avec la plupart des solutions existantes) mais ne fonctionne qu'avec GNU/Linux et nécessite le mécanisme de --shell-escape.
- **[termes-otf](https://ctan.org/pkg/termes-otf) :** est la version OpenType de la fonte *Termes*, elle-même issue de la fonte *URW Nimbus Roman*, elle-même largement inspirée de la célèbre fonte *Times New Roman*, dessinée en 1931 par Stanley Morison avec la collaboration de Victor Lardent<sup>[21](#page-18-1)</sup>.

<span id="page-18-0"></span><sup>20.</sup> L'existence d'un document présentant autant de tableaux périodiques n'est-elle pas suffisamment rare pour être notée?

<span id="page-18-1"></span><sup>21.</sup> Voir notre article consacré à la fonte *Schola* dans la *Lettre* 43.

- **[huaz](https://ctan.org/pkg/huaz) :** permet, lorsque l'on compose en hongrois, d'automatiser l'insertion du bon article défini.
- **[schola-otf](https://ctan.org/pkg/schola-otf) :** est la version OpenType de la fonte *Schola*, elle-même issue de la fonte *URW Century Schoolbook*, elle-même provenant de la célèbre fonte  $\emph{Century Schoolbook}$ , dessinée en 1918 par Morris Fuller Benton $^{21}.$  $^{21}.$  $^{21}.$
- **[cooperhewitt](https://ctan.org/pkg/cooperhewitt) :** est une fonte développée pour le musée de design éponyme, qui fait partie de la Smithsonian Institution. Cette fonte récente est l'œuvre de Chester Jenkins.
- **[eolang](https://ctan.org/pkg/eolang) :** aide à composer des formules de φ*-calcul*, notion mathématique sur laquelle se fonde le langage de programmation orienté objet EO.
- **[beamertheme-simpleplus](https://ctan.org/pkg/beamertheme-simpleplus) :** est un nouveau thème [beamer](https://ctan.org/pkg/beamer) simple, sobre et élégant.
- **[pangram](https://ctan.org/pkg/pangram) :** permet de tester des fontes : le package écrit le fameux pangramme *The quick brown fox jumps over the lazy dog*, suivie des dix chiffres arabes, dans différents corps. À ne pas confondre avec le tangram, jeu pour lequel aucun package n'a encore été écrit, ce qui nous étonne.
- **[jeuxcartes](https://ctan.org/pkg/jeuxcartes) :** permet d'afficher des cartes à jouer, seules ou en main, alignées ou en éventail. Ce package contient les 52 cartes du jeu français, mais aussi celles du tarot et du Uno. Il est l'œuvre de Cédric Pierquet, qui va présenter son package [ProfLycee](https://ctan.org/pkg/ProfLycee) lors de la prochaine journée GUTenberg (voir page [14\)](#page-13-0).

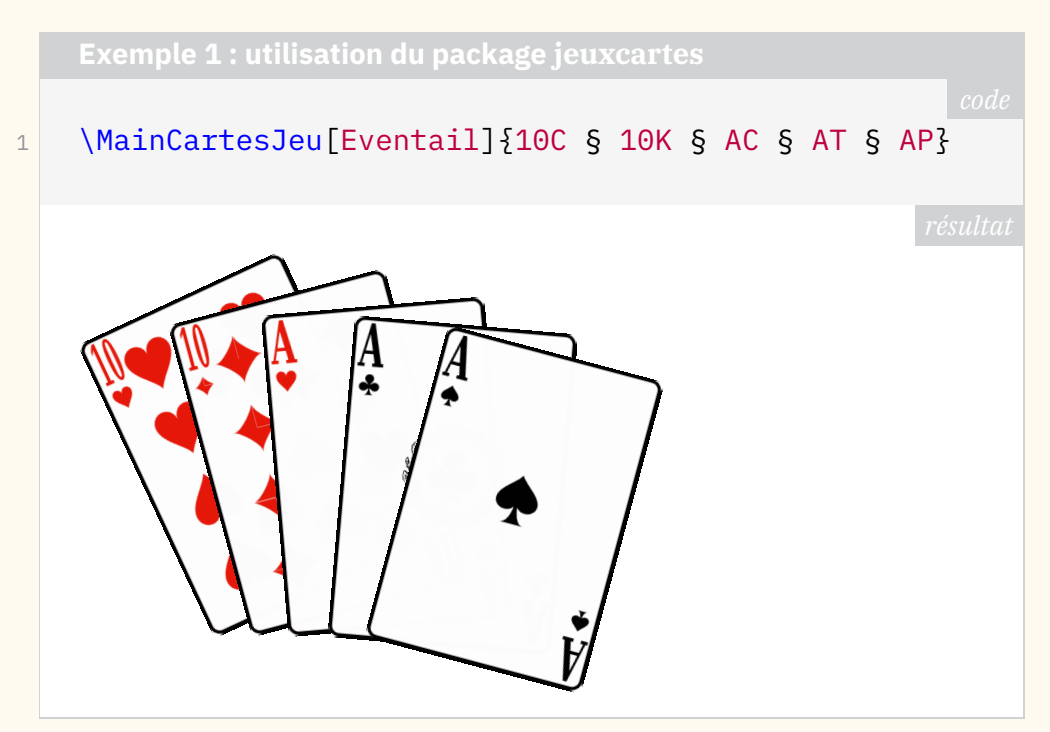

**[hep-reference](https://ctan.org/pkg/hep-reference) :** modifie le comportement de différentes macros contrôlant les références, citations et autres notes de bas de page, notamment pour des publications relatives à la physique des particules.

**[luaoptions](https://ctan.org/pkg/luaoptions) :** permet de fournir à un package tiers un support étendu pour la gestion d'options. Originellement développé au sein du package [lyluatex](https://ctan.org/pkg/lyluatex), [luaoptions](https://ctan.org/pkg/luaoptions) a désormais une existence autonome.

### **Novembre 2022**

**[hershey-mp](https://ctan.org/pkg/hershey-mp) :** est une extension METAPOST permettant de lire le format jhl utilisée pour les fontes [Hershey.](https://en.wikipedia.org/wiki/Hershey_fonts)

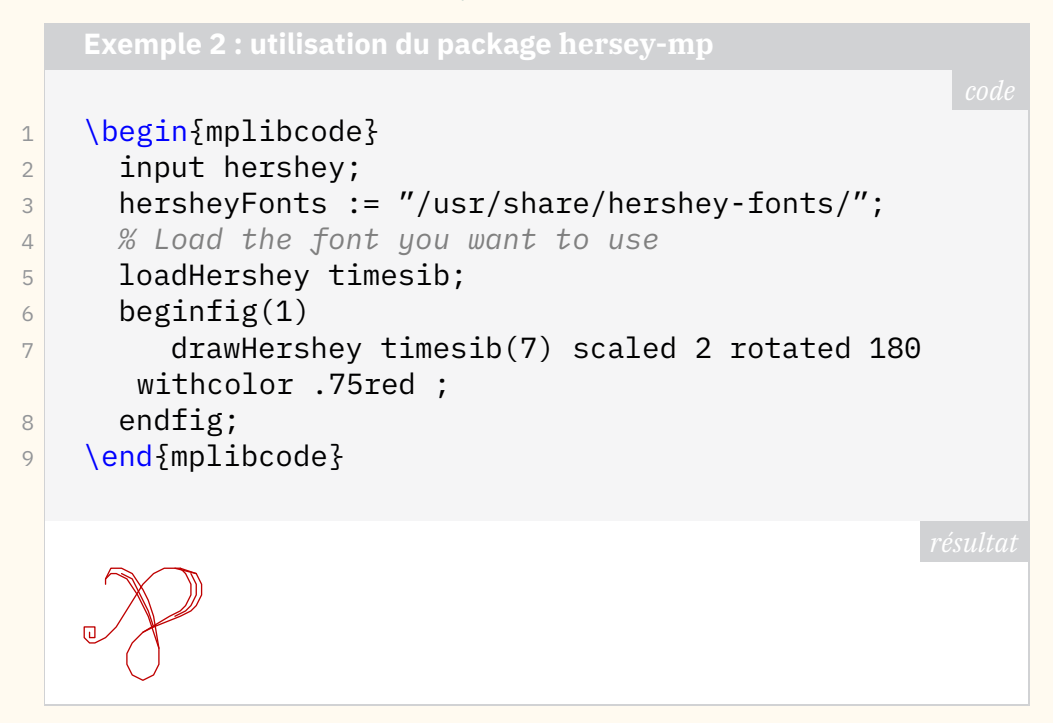

- **[luacas](https://ctan.org/pkg/luacas) :** fournit un calculateur symbolique (*Computer Algebra System CAS*) écrit en lua et utilisable avec LuaLT<sub>E</sub>X. Les auteurs précisent qu'il ne faut pas attendre des performances extraordinaires puisque lua est un langage interprété mais que ce n'est pas le but de cette extension. La documentation de 77 pages comporte trois tutoriels : définition du nombre dérivé comme limite, recherche des extrémums d'un polynome du 5<sup>e</sup> degré (avec représentation graphique), ajout de fonctionalités. Ce package est aussi prometteur que sa documentation est enthousiasmante. En raison de la dénomination de certains fichiers utilisés par ce package, ce package a tardé à être intégré aux distributions T<sub>E</sub>X Live et MiKT<sub>E</sub>X, mais c'est désormais le cas.
- **[unimath-plain-xetex](https://ctan.org/pkg/unimath-plain-xetex) :** fournit le support pour les mathématiques du format OpenType pour le format plain T<sub>E</sub>X (ne fonctionne qu'avec le moteur  $X \pi T_F X$ ).
- **[euler-math](https://ctan.org/pkg/euler-math) :** fournit une version OpenType de Euler, l'élégante police mathématique de Hermann Zapf. Elle est la continuation, par Daniel Flipo, du projet Euler initié par Khaled Hosny en 2009 et abandonné en 2016. Ainsi que l'on peut le lire dans la *Lettre* 46, ce package a initialement été publié le 27 septembre dernier sur le CTAN sous le nom de [neo-euler](https://ctan.org/pkg/neo-euler).
- **[songproj](https://ctan.org/pkg/songproj) :** est un package fonctionnant avec la classe [beamer](https://ctan.org/pkg/beamer) permettant de générer une présentation avec les paroles d'une chanson.
- **[cvss](https://ctan.org/pkg/cvss) :** Dans le domaine de la sécurité informatique, *Common Vulnerability Scoring System* (CVSS) est un système d'évaluation standardisé de la criticité des vulnérabilités. Cette extension permet de calculer les *scores* de la métrique de base et de les incorporer dans un document.
	- **[hwemoji](https://ctan.org/pkg/hwemoji)** : fournit le support pour les émoticônes d'Unicode avec pdfLAT<sub>E</sub>X. Elles sont affichées grâce à Twemoji, le programme *open source* de gestion des émoticônes de Twitter.
- **C** [crossrefenum](https://ctan.org/pkg/crossrefenum) : disponible pour LAT<sub>E</sub>X et ConT<sub>E</sub>Xt, cette extension automatise la réduction de références (numéros de pages identiques, plages telles que 5–12, etc.); traite les numéros de pages, de notes, de lignes dans ConT<sub>E</sub>Xt, edpage et edline dans LAT<sub>E</sub>X avec [reledmac](https://ctan.org/pkg/reledmac); gère les références contenant deux critères (comme « p. 5, l. 10 et 17; p. 6, l. 34 ») et prévoit un mécanisme d'extension pour traiter plus de critères.
- **[lgrmath](https://ctan.org/pkg/lgrmath) :** permet de remplacer les lettres grecques (en mode mathématique seulement) de la fonte courante par celles d'une autre fonte codée en LGR.

### **Comment soi-même veiller technologiquement ?**

Pour être tenu informé en « temps réel » des nouveautés et mises à jour du CTAN, on peut par exemple consulter régulièrement la page [https://www.ct](https://www.ctan.org/ctan-ann) [an.org/ctan-ann](https://www.ctan.org/ctan-ann) ou, mieux, s'abonner aux flux ou à la liste CTAN-ann qui y sont mentionnés. Il est alors toutefois à noter que, si les nouveautés sont effectivement toutes signalées, les mises à jour ne le sont en revanche que si leurs auteurs ont estimé que l'annonce se justifiait.

Patrick Bideault, Denis Bitouzé, Maxime Chupin & Yvon Henel

# A **LA FONTE DE CE NUMÉRO :** *PLEX*

<span id="page-21-0"></span>Nous avons composé ce numéro en *Plex*, une famille de fontes publiée à partir de 2018 par IBM sous la direction de Mike Abbink, en collaboration avec le studio néerlandais Bold Monday<sup>[22](#page-21-1)</sup>.

IBM utilisait jusqu'alors la fonte *Helvetica Neue* pour toute sa communication, ce qui représentait une dépense importante pour l'entreprise, qui accorde depuis toujours une grande importance au design de ses produits. Elle a donc choisi de créer une fonte dédiée, *Plex*, et de la distribuer gratuitement.

Faisant donc suite à Helvetica, la police sans empattements a bénéficié de toute l'attention des dessinateurs. Cette linéale néo-grotesque est très réussie. Mais *Plex* est un ensemble de fontes OpenType bien plus vaste. Très complet, il propose pour l'alphabet latin quatre familles de caractères : de la linéale citée découle une fonte à chasse fixe et une *condensed*, qui est une version étroitisée des fontes sans empattements. Ce à quoi s'ajoute une fonte à empattements, qu'IBM qualifie de *serif hybride* : nous-mêmes avons du mal à la ranger dans une classe de fontes, d'où notre emploi de l'expression « avec empattements » qui ne nous satisfait guère.

Chacune de ces familles comprend huit graisses : *thin, extralight, light, regular, text, medium, semibold* et *bold*, elles-mêmes offrant des caractères romains et italiques.

<span id="page-21-1"></span><sup>22.</sup> <https://boldmonday.com>

<span id="page-22-0"></span>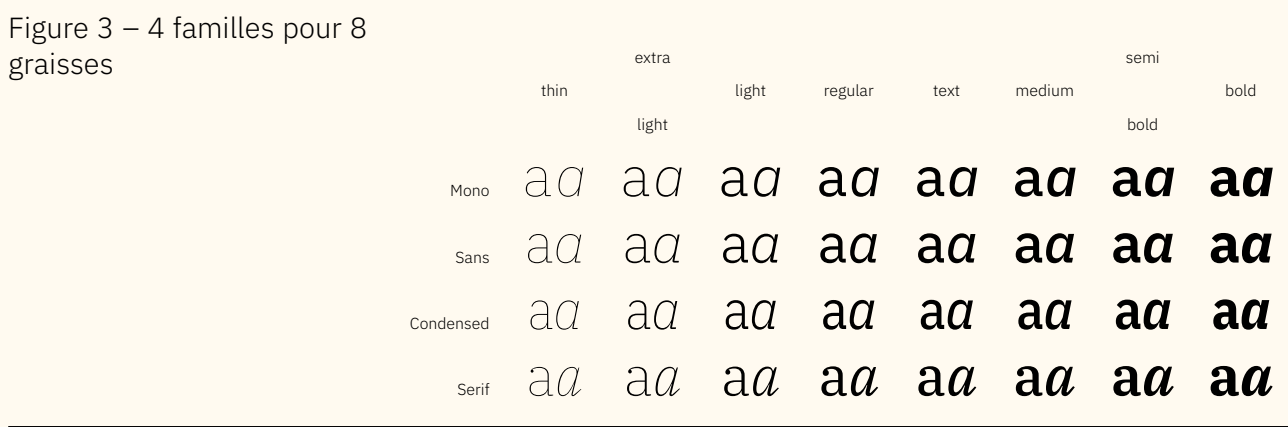

On peut observer les similitudes entre caractères sur la figure [3](#page-22-0) : on a vraiment affaire à une famille homogène. On note que le *a* de la fonte à chasse fixe est très similaire à celui de la fonte sans empattements; il semble bien que seule la chasse diffère. En toute logique, la chasse réduit encore avec la fonte *condensed*.

Nous ne pouvons que déplorer l'absence de petites capitales; nous les avons remplacées par celles de *Kp-Fonts*, de Christophe Caignaert, que notre lectorat connaît bien. Nous vous renvoyons à notre article en page suivante pour plus d'informations à ce sujet.

D'autres systèmes d'écriture sont proposés : arabe, comme on le voit ci-contre, mais aussi coréen, cyrillique, devanagari, grec, hébreu, japonais, ainsi que les versions traditionnelle et moderne de l'alphasyllabaire thaï. Sont annoncés les caractères chinois (traditionnel et simplifié), kannada, tamoul, de même qu'un support mathématique : le développement de ce projet, distribué sous licence OpenFont, continue.

Pour ce numéro, nous avons choisi la version *regular* de *Plex* avec empattements, dont le niveau de gris est relativement important, comme on peut le voir dans ces pages. Mais le gris de la version *light* était trop pâle : cela ne saute pas aux yeux dans la figure [3,](#page-22-0) mais un intermédiaire entre ces deux graisses aurait été préférable.

### *Plex* et T<sub>E</sub>X

Au sein du monde TEX, ces fontes sont accessibles via les packages [plex](https://ctan.org/pkg/plex) et [plex-otf](https://ctan.org/pkg/plex-otf). Le premier, maintenu par le très prolifique Bob Tennent, offre simplement les quatre familles de fontes, au format Type 1 et OpenType, mais se contente d'un fichier d'exemple en guise de documentation et ne fournit aucune commande pour simplifier le travail. Le second, récemment paru, est l'œuvre du non moins prolifique Herbert Voß.

Comme à son habitude, ce dernier auteur fournit des abréviations pour chacune des familles :

**RM** pour la fonte avec empattements,

**SS** pour celle qui en est dépourvue,

**SScon** pour la version condensée et

**TT** pour la version à chasse fixe.

Ces abréviations sont utiles pour spécifier les options du package au moment de son chargement. Par exemple, la présente *Lettre* a été compilée en chargeant les options suivantes :

```
1 \usepackage[
2 RM= \{3 , SmallCapsFont = {KpRoman-Regular}
4 , SmallCapsFeatures = {
\overline{5} , Letters = SmallCaps
6 , Scale = MatchUppercase
7 }
\vert s \vert , BoldFeatures = {SmallCapsFont = KpRoman-Regular}
9 , ItalicFeatures = {SmallCapsFont = KpRoman-Italic}
10 , BoldItalicFeatures= {
11 SmallCapsFont = KpRoman-BoldItalic
12 }
13 }] {plex-otf}
```
La documentation de ce package rappelle les différents *stylistic sets* disponibles (on peut ainsi passer du « g » au « g »), fournit quelques commandes permettant d'accéder rapidement à certains glyphes et des raccourcis permettant de changer de famille.

On peut accéder aux caractères cyrilliques et grecs, qui sont présents dans les mêmes tables que les caractères latins; mais nulle commande ne simplifie leur utilisation : ces packages les ignorent. Quant aux autres systèmes d'écriture cités plus haut, ils ne sont considérés par aucun des deux packages cités plus haut : de quoi donner des idées aux développeurs qui nous lisent.

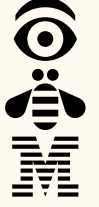

Pour conclure, apprécions ci-contre un glyphe peu courant, malicieusement cités plus haut, ils ne sont considérés par aucun des deux packages cités plus<br>haut : de quoi donner des idées aux développeurs qui nous lisent.<br>Pour conclure, apprécions ci-contre un glyphe peu courant, malicieusement<br>cac *M*… IBM!

# **A PROPOS DES FONTES QUE NOUS UTILISONS**

<span id="page-23-0"></span>Pour composer cette *Lettre*, nous utilisons de nombreuses fontes : nous composons le texte principal en romain, que nous agrémentons d'italiques et de petites capitales, ce qui est classique. Nous utilisons le gras  $24$  avec parcimonie, et d'autres fontes qui apparaissent au fil de nos pages selon diverses conventions qui se sont peu à peu mises en place, pas seulement pour cette publication, mais plus généralement dans les documents composés sous LATEX.

Ainsi, pour mentionner le nom d'un logiciel, nous passons volontiers à une linéale : le substantif en question sera discrètement mis en valeur par un caractère dépourvu d'empattements. C'est un usage somme toute analogue

<span id="page-23-2"></span><span id="page-23-1"></span><sup>23.</sup> Obtenu grâce à la commande \IBM

<sup>24.</sup> À ce sujet, nous vous renvoyons au texte de Jacques André, *Le gras et le livre*, publié dans le volume consacré au xix<sup>e</sup> siècle de l'*Histoire de l'écriture typographique*, ainsi qu'à sa communication lors de la journée GUTenberg 2013, dont la remarquable présentation est toujours disponible sur notre site : <https://www.gutenberg-asso.fr/IMG/pdf/0-ja-gut-1-6-2013.pdf>.

à celui de l'italique : il s'agit de mettre en relief une partie du texte. Et plutôt que de passer à l'italique, le passage à une linéale évoque le code — et donc l'informatique. C'est une convention d'usage que nous observons régulièrement dans la littérature.

Notons que, pour composer du code informatique, nous recourons à une fonte à chasse fixe, qui est souvent une égyptienne. Sa chasse fixe permet de comparer les lignes de code, comme dans l'exemple suivant, tiré d'un fichier Ti $kZ$ :

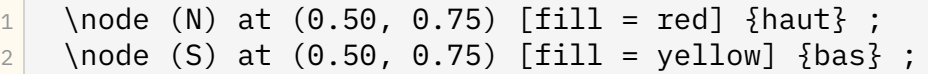

La différence entre les deux lignes saute aux yeux du fait de la rupture d'alignement. Cela aurait été plus difficile à repérer dans le cas d'un texte composé avec une chasse variable : il s'agit également d'une convention, mais elle a une utilité pratique. Il va de soi que, si les différences entre les deux lignes sont nombreuses, le simple usage d'une chasse fixe ne suffit pas à les repérer avec aisance : la coloration syntaxique, volontairement laissée de côté dans cet exemple, en augmentera l'efficacité. Sur ce, de nombreux morceaux de code restent imprimés en noir, malgré la diffusion de l'impression en couleur.

Et n'oublions pas le support mathématique, abondamment utilisé dans ces pages. Ainsi, une fonte complète comprend au minimum trois familles (à chasse fixe et variable, cette dernière avec et sans empattements), elles-mêmes disponibles en romain, italiques, petites capitales, gras... paramètres que l'on peut combiner pour obtenir des petites capitales italiques grasses! Par ailleurs, nous utilisons des notes en bas de page, dont les appels sont des caractères supérieurs [25](#page-24-0), et nous sommes heureux de les voir proposés par la fonte; il en va de même pour les lettres inférieures et indices, sans compter les chiffres, elzéviriens ou non, certains d'entre eux ayant une chasse fixe pour être utilisés dans des tableaux. Quitte à utiliser des chiffres, autant leur adjoindre un support mathématique complet : voilà comment on se trouve à utiliser des centaines de glyphes différents pour une seule *Lettre* GUTenberg [26](#page-24-1) !

La mise en œuvre de ces conventions typographiques est facilitée par l'apparition de super-familles de fontes, qui regroupent des caractères avec et sans empattements ayant une esthétique proche; ils sont la plupart du temps conçus par la même équipe et ont en commun leurs métriques, leur hauteur d'x, voire certaines contreformes, d'où une relative homogénéité qui autorise le typographe à les juxtaposer dans un texte au long.

L'histoire des conventions ayant conduit à de telles spécificités reste à écrire, leur analyse critique aussi.

Notons que la problématique exposée ici est un peu plus restrictive que les réflexions actuelles des créateurs de caractères. Ainsi, les projets *Adapter*, de la fonderie tchèque Rosetta Type [27](#page-24-2), dont le nom reflète l'ambition, ou *November*, du studio néerlandais Typotheque [28](#page-24-3), visent à couvrir de très nombreux systèmes d'écriture, tout comme *Plex*, famille de fonte avec laquelle ce texte

<span id="page-24-1"></span><span id="page-24-0"></span><sup>25.</sup> À ce sujet, nous vous renvoyons à… la brève que nous leur consacrons en page [28](#page-27-14)!

<sup>26.</sup> Les commandes dénombrant et listant ces glyphes restent à écrire; avis aux amateurs!

<span id="page-24-2"></span><sup>27.</sup> <https://rosettatype.com>

<span id="page-24-3"></span><sup>28.</sup> <https://www.typotheque.com>

est composé. Mais ces réalisations proposeront-elles *tous* les caractères cités plus haut, ou feront-elles l'économie de certains d'entre eux? Nous regrettons de constater que de nombreuses fontes récentes sont dépourvues de petites capitales : ainsi *Plex*, déjà citée, mais aussi *Inria* [29](#page-25-1), une fonte développée par la fonderie parisienne Black[Foundry] [30](#page-25-2) pour l'Institut national de recherche en informatique et en automatique.

Voilà pourquoi m'importe la disponibilité des fontes qui nous sont nécessaires. Je ne connais que quelques familles de fontes répondant aux critères énoncés plus haut, et je serais heureux d'en découvrir d'autres. Qui plus est, lesquelles sont disponibles au format OpenType? Et lesquelles disposent d'un package? On a vu dans l'article consacré à *Plex*, en page [22,](#page-21-0) qu'un tel package rend notre tâche plus aisée.

Daniel Flipo [31](#page-25-3) s'est penché sur la question des différentes spécificités des fontes, et a eu la bonne idée d'en faire la liste. On trouve ainsi sur son site, à l'adresse <http://daniel.flipo.free.fr/doc/luatex/>, un fichier indiquant comment passer de pdfLT<sub>E</sub>X à LuaLT<sub>E</sub>X et, surtout, un catalogue de fontes libres disponibles sous LuaT<sub>E</sub>X/X<sub>T</sub>T<sub>E</sub>X; l'auteur, précautionneux, indique que ce catalogue n'est pas exhaustif. Il contient tout de même plus de 118 fontes! Je vous invite à vous reporter à ces précieux documents.

Yvon Henel [32](#page-25-4) a récemment fait remarquer [33](#page-25-5) que l'association avait pour vocation de thésauriser de tels documents, de manière à en assurer tant la pérennité qu'une localisation aisée. J'abonde en son sens. Un dépôt facile à trouver et contenant les principales documentations en français (qui sont pour l'instant disséminées ici et là) rendrait de grands services. Mais comme nous manquons de bras pour mener un tel projet à bien, je rappelle que chaque membre de l'association peut contribuer à ses activités! Proposez vos services! Toute aide est la bienvenue!

Patrick Bideault

### **S EN BREF**

### <span id="page-25-0"></span>**Dans les revues**

Il y a plus d'un an, dans la *Lettre* 44, nous mentionnions un article de Maxime Chupin [34](#page-25-6) simultanément publié dans deux revues de la communauté de la recherche mathématique française, la *[Gazette des Mathématiciens](https://smf.emath.fr/publications/la-gazette-des-mathematiciens-169-juillet-2021)* et *[Matapli](http://smai.emath.fr/spip.php?article27)* [35](#page-25-7) . Cet article est désormais disponible en ligne. Il décrit parfaitement l'activité de notre association et nous vous invitons à vous y référer.

On le trouvera en page 61 du numéro 169 de la *Gazette* [36](#page-25-8), tout comme en

<span id="page-25-1"></span><sup>29.</sup> La fonte *Inria* fait l'objet du package [inriafonts](https://ctan.org/pkg/inriafonts), développé par Nicolas Markey.

<span id="page-25-2"></span><sup>30.</sup> <https://black-foundry.com>

<span id="page-25-3"></span><sup>31.</sup> Daniel Flipo est un important [contributeur](https://www.ctan.org/author/flipo) ; les francophones apprécient notamment qu'il

<span id="page-25-4"></span>maintienne le package [babel-french](https://ctan.org/pkg/babel-french). On lira dans une brève en page ci-contre le soin qu'il y met. 32. Yvon Henel est trésorier adjoint de l'association; il [contribue](https://www.ctan.org/author/henel) également, et d'aucuns le

connaissent en tant que *TEXnicien de surface*.

<span id="page-25-5"></span><sup>33.</sup> Je ne retrouve pas cette remarque. Je prie le lectorat de bien vouloir m'en excuser.

<span id="page-25-6"></span><sup>34.</sup> Maxime Chupin est le secrétaire adjoint de l'association.

<span id="page-25-7"></span><sup>35.</sup> Maxime Chupin est également rédacteur en chef adjoint de la revue Matapli.

<span id="page-25-8"></span><sup>36.</sup> <https://smf.emath.fr/download/pdf/2632010>

page 63 du numéro 125 de *Matapli* [37](#page-26-1) ; ces revues sont à télécharger, et leurs autres articles sont passionnants. Il va de soi qu'elles ont été mises en page avec nos logiciels favoris [38](#page-26-2) .

<span id="page-26-0"></span>Notons enfin que la [SMF](#page-28-3) a récemment rejoint notre association. Nous sommes très honorés de son adhésion.

### **À propos de capitales et de patronymes**

La sagacité du lectorat n'étant pas à démontrer, certains d'entre vous auront remarqué que, jusqu'à la *Lettre* 44, les patronymes étaient composés en petites capitales (avec capitales initiales, bien évidemment). Ce n'est plus le cas à présent : les patronymes sont désormais composés en bas-de-casse. Cette modification est intervenue le 21 avril dernier, à l'occasion de la sortie de la version 3.5n du package [babel-french](https://ctan.org/pkg/babel-french), maintenu par Daniel Flipo.

Au sein de la classe de la *Lettre*, la commande \person contrôle l'affichage des noms de personnes. Elle faisait jusqu'alors appel à la commande \bsc, fournie par [babel-french](https://ctan.org/pkg/babel-french). Cette commande empêche la coupure de son argument, sauf au niveau du tiret pour les noms composés, et imprime son argument en petites capitales, ce qui est d'usage par exemple dans les bibliographies ou les signatures. Elle est donc très utile.

Mais les rédacteurs de la *Lettre* 45, parmi lesquels Jacques André, qui travaillait à l'article sur la fonte *Infini*, constatant la composition systématique des patronymes en bas-de-casse (y compris dans un texte au long, ce qui était pour le moins inapproprié), ont échangé avec Daniel Flipo; il en a résulté la création de la commande \bname : elle empêche la coupure de son argument, comme \bsc, mais elle le compose en bas-de-casse, ce qui lui permet d'être insérée dans du texte au long.

C'est anecdotique, mais les rédacteurs de la présente publication sont très heureux d'avoir modestement contribué à l'amélioration de [babel-french](https://ctan.org/pkg/babel-french). Nous ne pouvons qu'encourager les utilisateurs qui constateraient un dysfonctionnement à en faire état auprès des équipes de développement des packages concernés!

### **Des nouvelles de Pologne… et d'Allemagne**

C'est il y a déjà un an et demi, dans la *Lettre* 43, que nous avons utilisé la fonte Schola. Notre article relatif à cette fonte présentait les autres travaux de la fonderie électronique du [GUST](#page-27-15).

C'est le très prolifique Herbert Voß qui a récemment empaqueté [39](#page-26-3) les versions OpenType de leurs fontes : ainsi a-t-on vu ajoutés au [CTAN](#page-27-1) les packages [pagella](https://ctan.org/pkg/pagella-otf)[otf](https://ctan.org/pkg/pagella-otf), [termes-otf](https://ctan.org/pkg/termes-otf), [heros-otf](https://ctan.org/pkg/heros-otf) et [schola-otf](https://ctan.org/pkg/schola-otf).

<span id="page-26-2"></span><span id="page-26-1"></span><sup>37.</sup> <http://smai.emath.fr/IMG/pdf/matapli125web.pdf>

<sup>38.</sup> La classe de la *Lettre* GUTenberg a le même auteur que celle de la Gazette, à savoir Denis Bitouzé, secrétaire de l'association.

<span id="page-26-3"></span><sup>39.</sup> Oui, empaqueté : j'utilise le mot *package* mais je répugne à écrire *packagé*. On a les incohérences qu'on peut.

### **Notes en bas de page**

<span id="page-27-14"></span>On aura noté l'abondance de notes infrapaginales dans la *Lettre*, et les lecteurs pénétrants auront remarqué que certaines notes bénéficient de plusieurs appels ou que certains desdits appels figurent dans une autre note, tant il est vrai que nous avons plaisir à mettre en œuvre les innombrables fonctionnalités de nos logiciels favoris.

Les amateurs de notes infrapaginales auront plaisir à écouter cette récente émission qui est consacrée à cette composante du péritexte :

[https://www.radiofrance.fr/franceculture/podcasts/sans-ose](https://www.radiofrance.fr/franceculture/podcasts/sans-oser-le-demander/mais-qui-lit-les-notes-de-bas-de-page-9157492) [r-le-demander/mais-qui-lit-les-notes-de-bas-de-page-9157492](https://www.radiofrance.fr/franceculture/podcasts/sans-oser-le-demander/mais-qui-lit-les-notes-de-bas-de-page-9157492)

Elle fut diffusée le mercredi 19 octobre 2022 sur France Culture.

### **Corrections**

Certains adhérents nous ont signalé diverses coquilles dans la *Lettre* 47 et nous les en remercions. Si vous en trouvez, merci de les signaler au secrétariat.

Une semaine après la publication de chaque numéro de la *Lettre* GUTenberg, nous corrigerons les épreuves et nous les mettrons en ligne. Denis Bitouzé et Maxime Chupin ont même travaillé sur des scripts de conversion en [HTML](#page-27-16) pour les articles qui sont aussi proposés dans ce format sur le site de la revue.

Patrick Bideault

## $\mathcal{L}$  **ACRONYMES**

- <span id="page-27-2"></span><span id="page-27-0"></span>AG Assemblée Générale
- <span id="page-27-5"></span>BP Banque Populaire
- <span id="page-27-3"></span>CA Conseil d'Administration
- <span id="page-27-8"></span>CNRS [Centre National de la Recherche Scientifique](https://www.cnrs.fr/fr/)
- <span id="page-27-1"></span>CTAN *[Comprehensive TeX Archive Network](https://www.ctan.org/)* (réseau complet d'archives TeX )
- <span id="page-27-7"></span>DOI *Digital Object Identifier* (identifiant numérique d'objet)
- <span id="page-27-4"></span>DVD *Digital Versatile Disc* (disque numérique polyvalent)
- <span id="page-27-6"></span>FAQ *Frequently Asked Questions* (questions fréquemment posées, souvent librement traduit en « foire aux questions »)
- <span id="page-27-9"></span>FSMP [Fondation Sciences et Mathématiques de Paris](https://sciencesmaths-paris.fr/)
- <span id="page-27-15"></span>GUST *Polska Grupa Użytkowników Systemu T<sub>F</sub>X* (groupe polonais d'utilisateurs de  $T_FX$ )
- <span id="page-27-16"></span>HTML *HyperText Markup Language* (langage de balises pour l'hypertexte)
- <span id="page-27-11"></span>INRIA Institut national de recherche en sciences et technologies du numérique (anciennement Institut National de Recherche en Informatique et en Automatique)
- <span id="page-27-10"></span>INSMI [Institut national des sciences mathématiques et de leurs interactions](https://www.insmi.cnrs.fr/fr/)
- <span id="page-27-13"></span>PAO Publication Assistée par Ordinateur
- <span id="page-27-12"></span>PEG [Parsing Expressions Grammars](https://en.wikipedia.org/wiki/Parsing_expression_grammar)

<span id="page-28-1"></span>SG Société Générale

- <span id="page-28-4"></span>SMAI [Société de Mathématiques Appliquées et Industrielles](http://smai.emath.fr/)
- <span id="page-28-3"></span>SMF [Société Mathématique de France](https://smf.emath.fr/)
- <span id="page-28-5"></span>TikZ *TikZ ist kein Zeichenprogramm* (TikZ *n'est pas un programme de dessin)*
- <span id="page-28-0"></span>TUG *TeX User Group* [\(groupe international d'utilisateurs de TeX](https://www.tug.org/) )
- <span id="page-28-2"></span>URL *Uniform Resource Locator* (localisateur uniforme de ressource ou, plus clairement, format des adresses du Web)

Par leurs avis éclairés, par leurs suggestions, par leurs travaux d'écriture ou par leurs compilations, ont contribué à cette *Lettre* : Maxime Chupin, Denis Bitouzé, Céline Chevalier, François Druel, Yvon Henel, Patrick Bideault & Flora Vern.

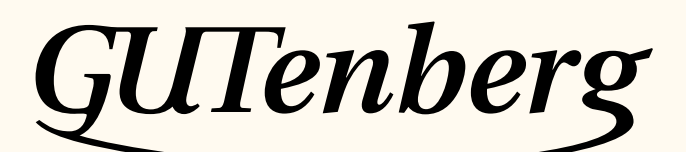

Association GUTenberg 15 rue des Halles – bp 74 75001 Paris France secretariat@gutenberg-asso.fr

**Site Internet :** <https://www.gutenberg-asso.fr/> *Cahiers* **:** <https://cahiers.gutenberg-asso.fr/> *Lettre* **:** <https://lettre.gutenberg-asso.fr/> **Problèmes techniques :**

**liste d'entraide :** [https://www.gutenberg-asso.fr/-Listes-de-diffusion](https://www.gutenberg-asso.fr/-Listes-de-diffusion-)**site de questions et réponses :** <https://texnique.fr/> **foire aux questions :** <https://faq.gutenberg-asso.fr/>

**Cette association est la vôtre : faites-nous part de vos idées, de vos envies, de vos préoccupations à l'adresse secretariat@gutenberg-asso.fr. Adhérents, vous pouvez aussi échanger sur la vie de l'association sur la liste de diffusion adherents@gutenberg-asso.fr.**

# **COMMENT AU L'ASSOCIATION**

- <span id="page-29-0"></span>— Les adhésions sont à renouveler en début d'année pour l'année civile.
- Les administrations peuvent joindre un bon de commande revêtu de la signature de la personne responsable; les étudiants doivent joindre un justificatif.

### **Tarifs 2022**

Les membres de GUTenberg peuvent adhérer à l'association internationale, le [TUG](#page-28-0), et recevoir son bulletin *TUGboat* à un tarif préférentiel [40](#page-29-1) :

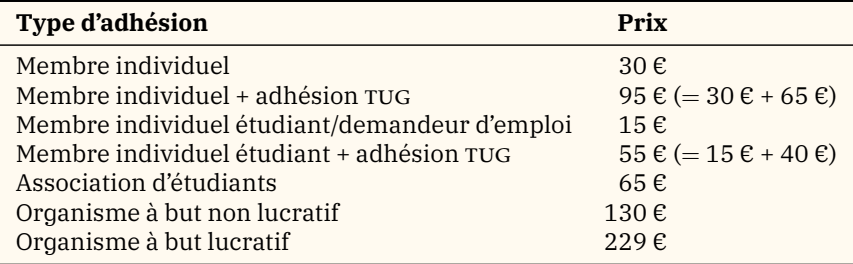

### **Règlements**

Les règlements peuvent s'effectuer par :

— **virement bancaire** [41](#page-29-2) (iban : FR76 1870 7000 3003 0191 3568 475)

**Veillez à bien** *indiquer vos nom et prénom* **dans les références du virement !**

- Paypal<sup>41</sup> : <https://www.gutenberg-asso.fr/?Adherer-en-ligne>
- bulletin et chèque<sup>41</sup> : [https://www.gutenberg-asso.fr/?Adherer-a-l-associati](https://www.gutenberg-asso.fr/?Adherer-a-l-association)

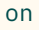

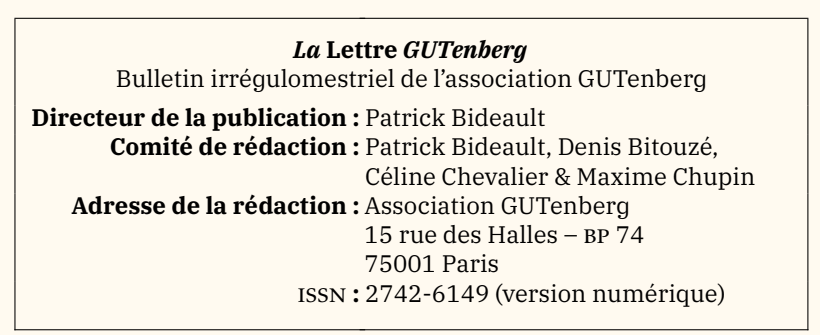

<sup>40.</sup> En tarif normal, 65  $\epsilon$  au lieu de 85 \$; en tarif étudiant, 40  $\epsilon$  (au lieu de 55 \$).

<span id="page-29-2"></span><span id="page-29-1"></span><sup>41.</sup> Nous vous remercions de **privilégier** le **virement bancaire**.